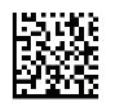

### **NEWBORN ELIGIBILITY FORM INSTRUCTIONS > WHEN COMPLETING THIS FORM, REMOVE THIS**

#### **PROVIDER INFORMATION**

IMMEDIATELY AFTER THE BIRTH OF A CHILD TO A MOTHER WHO HAS VALID MEDICAL ASSISTANCE COVERAGE, NOTIFY THE COUNTY ASSISTANCE OFFICE (CAO) CONTACT PERSON LOCATED IN THE MOTHER'S COUNTY OF RESIDENCE BY TELEPHONE OR FAX. FOLLOW-UP THE INITIAL CONTACT **WITHIN THREE (3) WORKING DAYS** OF THE CHILD'S BIRTH BY COMPLETING THIS FORM AND SUBMITTING IT TO THE APPROPRIATE CAO/DISTRICT OFFICE.

#### **IMPORTANT**

BEFORE THE BABY'S DISCHARGE BE SURE TO:

- 1. COMPLETE THIS FORM WITH THE ASSISTANCE OF THE BABY'S MOTHER OR AUTHORIZED REPRESENTATIVE.
- 2. COMPLETE THE "TEMPORARY NEWBORN ELIGIBILITY CARD" (MA 467) AND PRESENT IT TO THE MOTHER IN ORDER FOR HER TO OBTAIN MEDICAL SERVICES FOR HER NEWBORN PRIOR TO RECEIVING THE NEWBORN'S MEDICAL ASSISTANCE ACCESS CARD.
- 3. INSTRUCT THE BABY'S MOTHER OR AUTHORIZED REPRESENTATIVE TO CONTACT THE APPROPRIATE MANAGED CARE ORGANIZATION FOR ASSISTANCE IN CHOOSING A PRIMARY CARE CASE MANAGER WHO WILL PROVIDE MEDICAL CARE FOR THE BABY AND SCHEDULE APPOINTMENTS FOR THE BABY'S EPSDT SCREENING, IMMUNIZATIONS AND FOLLOW-UP CARE.

#### **PROVIDER INSTRUCTIONS FOR COMPLETING THE MA 112**

PROVIDERS MUST COMPLETE THE UNSHADED AREAS OF THE FORM TO SUPPLY REQUESTED INFORMATION TO THE APPROPRIATE COUNTY ASSISTANCE OFFICE (CAO). THE SHADED AREAS ARE FOR USE BY THE CAO.

AFTER COMPLETING THE REQUIRED INFORMATION, MAIL THE FORM TO THE APPROPRIATE COUNTY ASSISTANCE OFFICE.

#### **PROVIDER INSTRUCTIONS FOR BILLING**

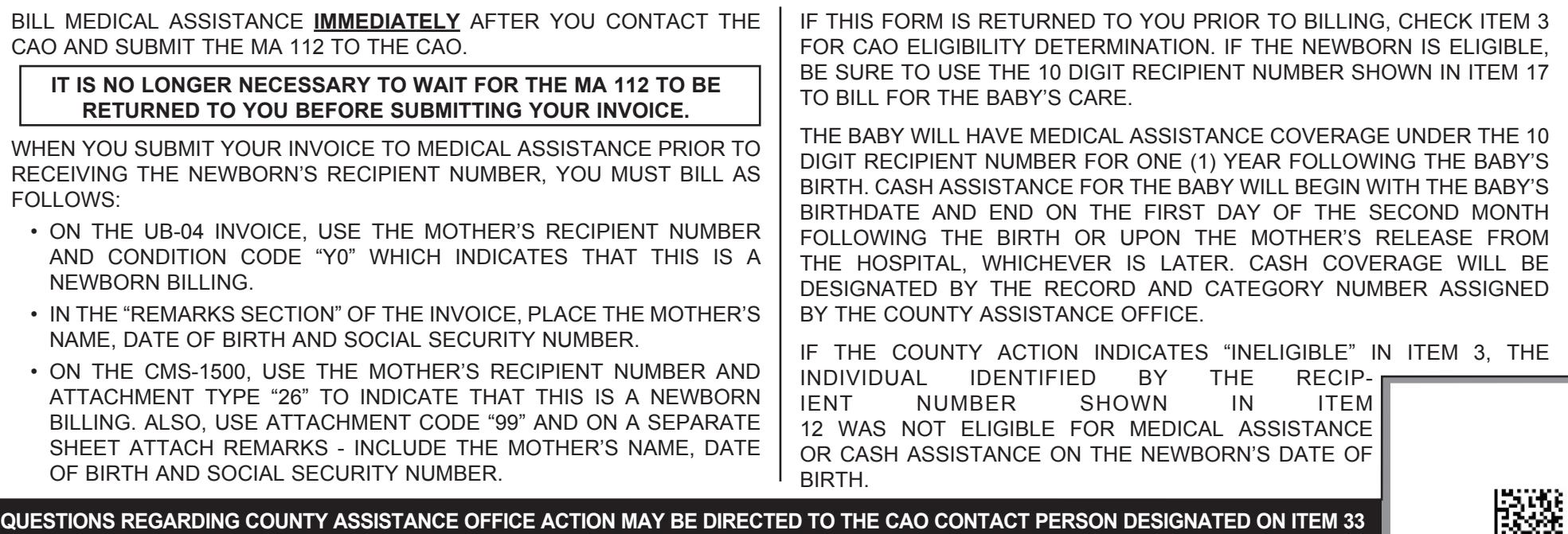

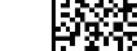

## **SPECIFIC INSTRUCTIONS FOR COMPLETING EACH QUESTION ARE AS FOLLOWS:**

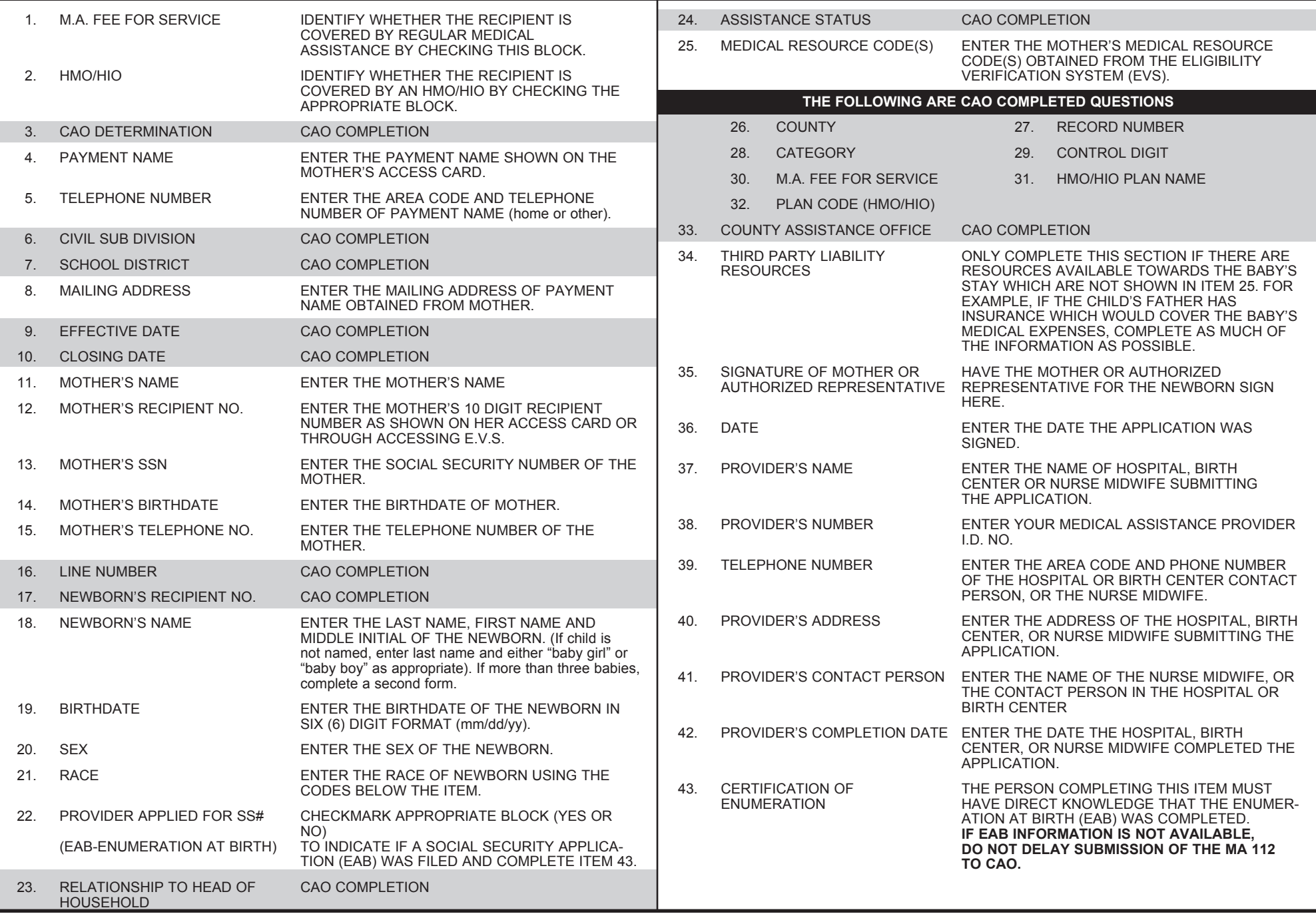

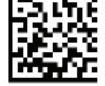

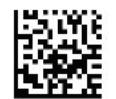

# **NEWBORN ELIGIBILITY FORM**

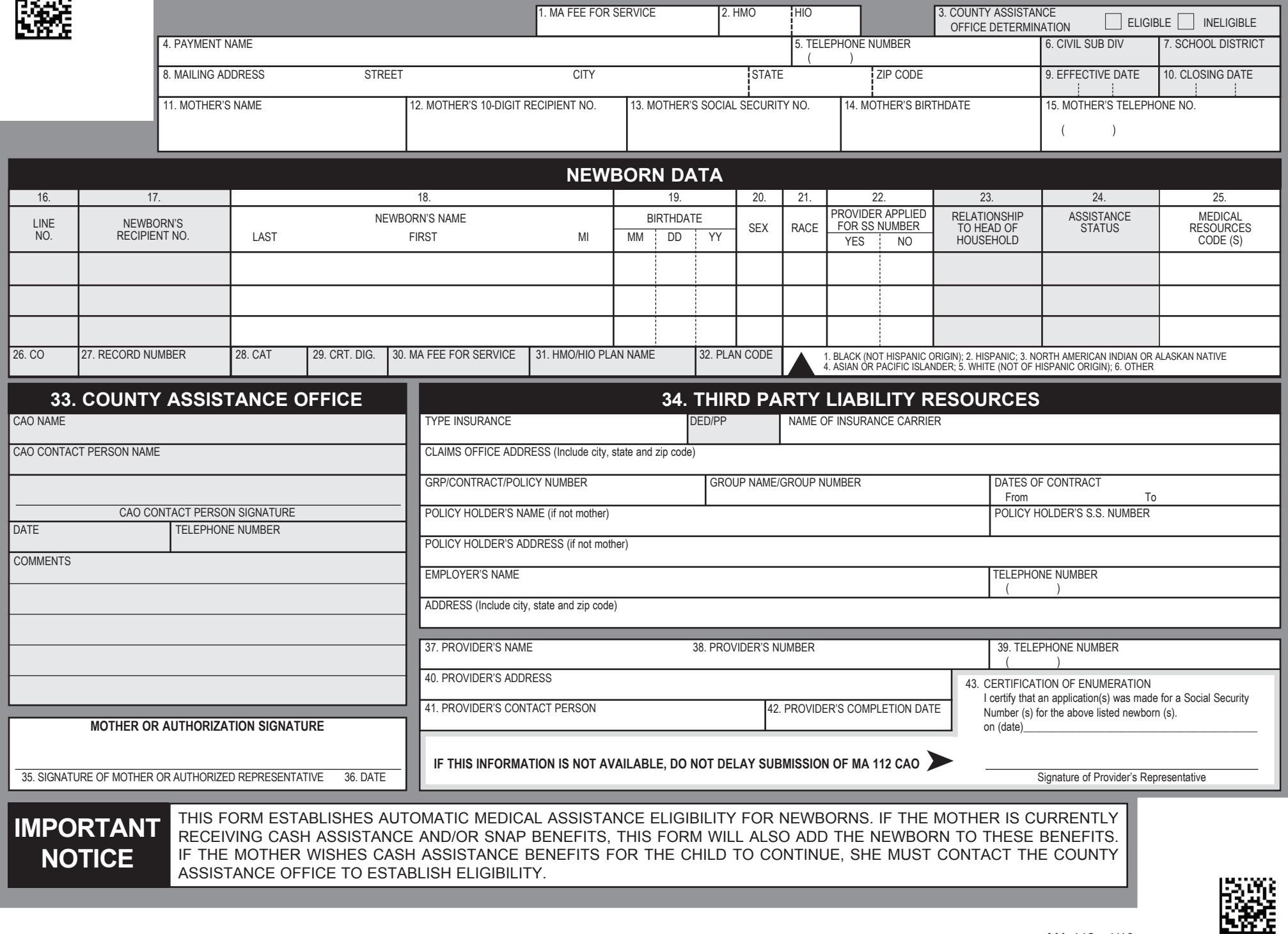